$\sim$ 

**COOP** 

### **Evaluation du site buddytruk.com**

Généré le 28 Juillet 2024 01:21

**Le score est de 47/100**

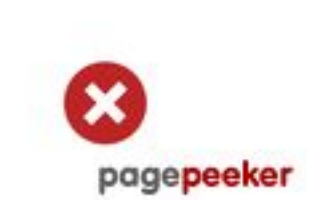

### **Optimisation du contenu**

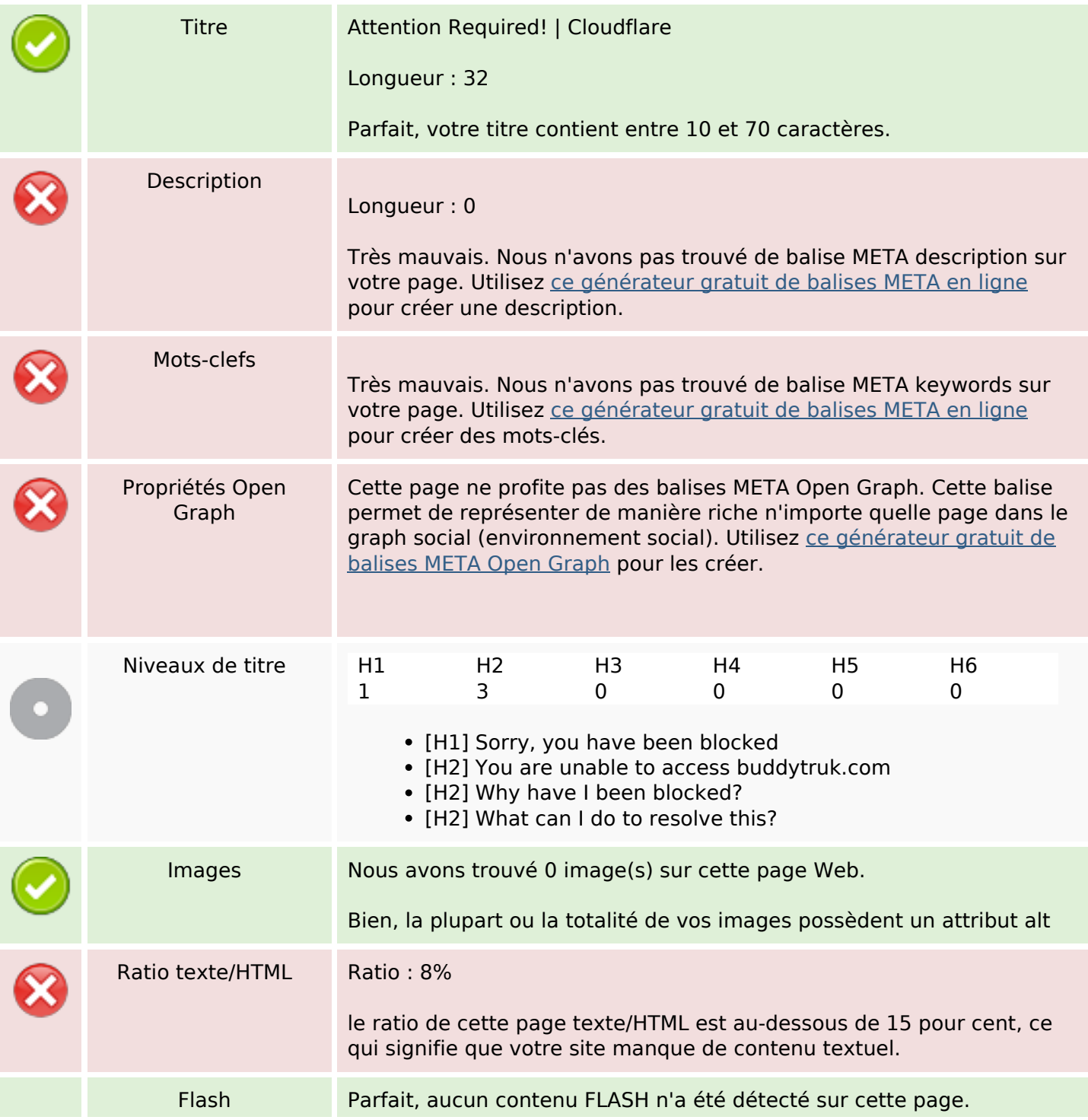

# **Optimisation du contenu**

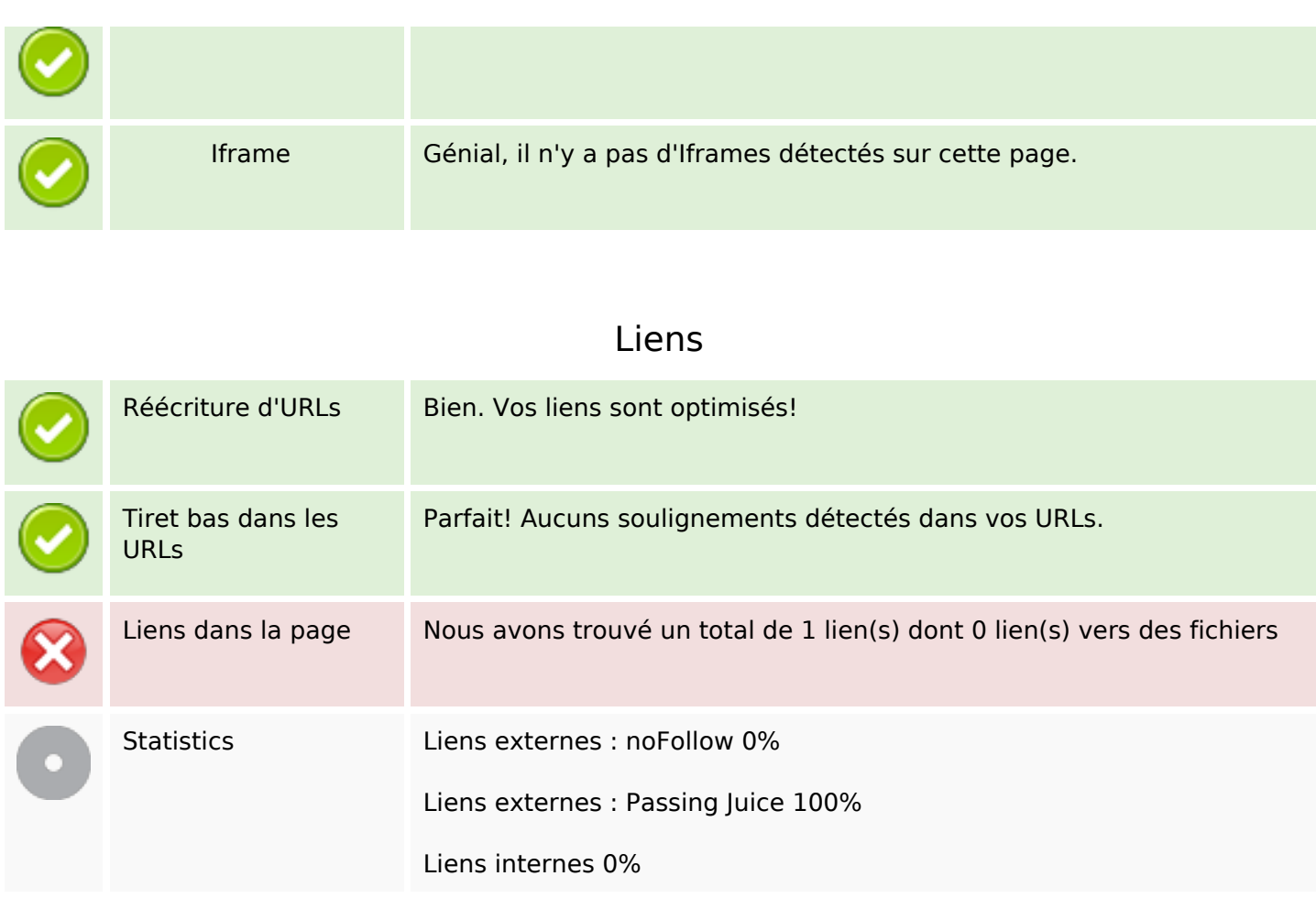

### **Liens dans la page**

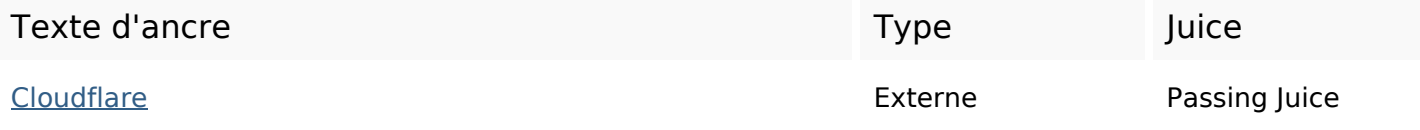

# **Mots-clefs**

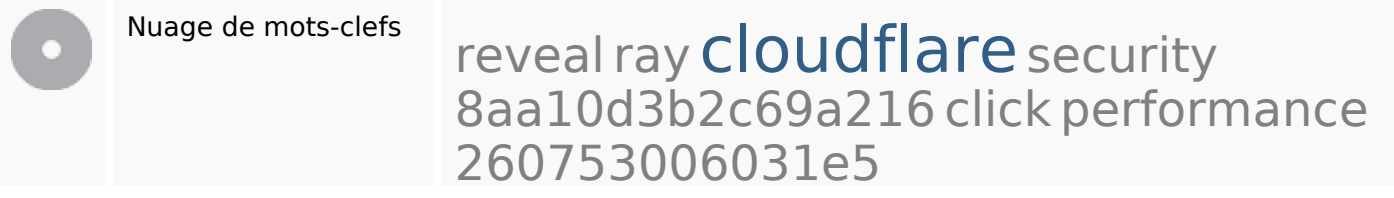

### **Cohérence des mots-clefs**

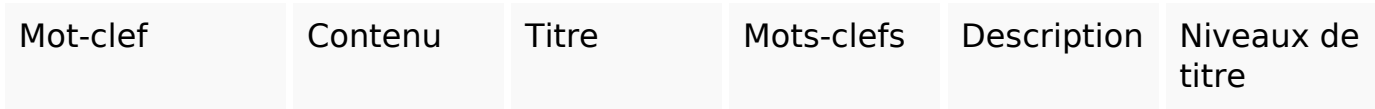

# **Cohérence des mots-clefs**

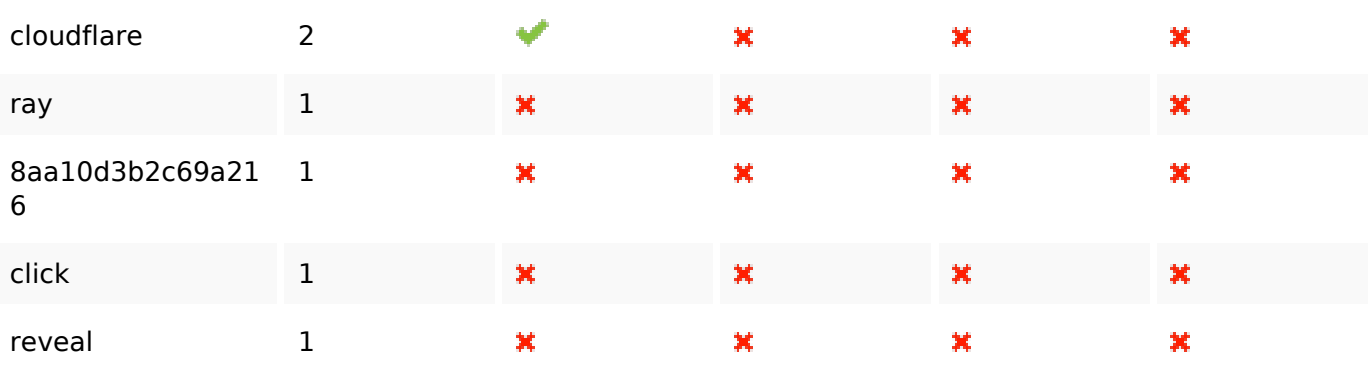

# **Ergonomie**

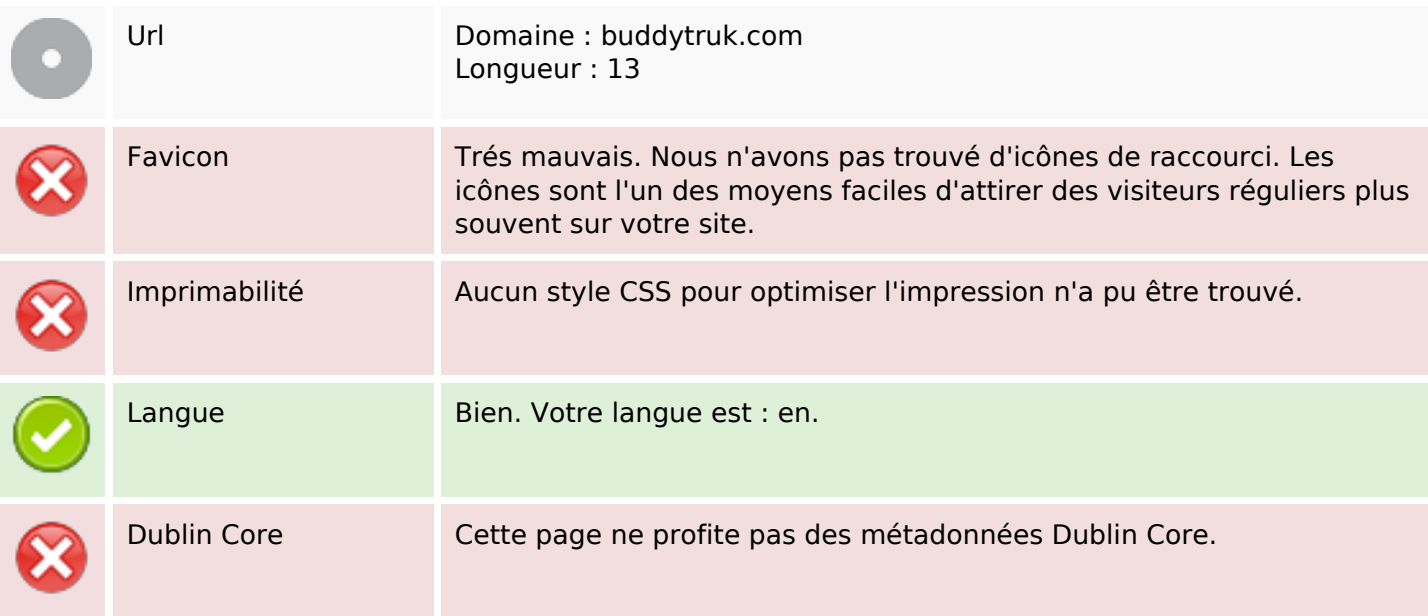

### **Document**

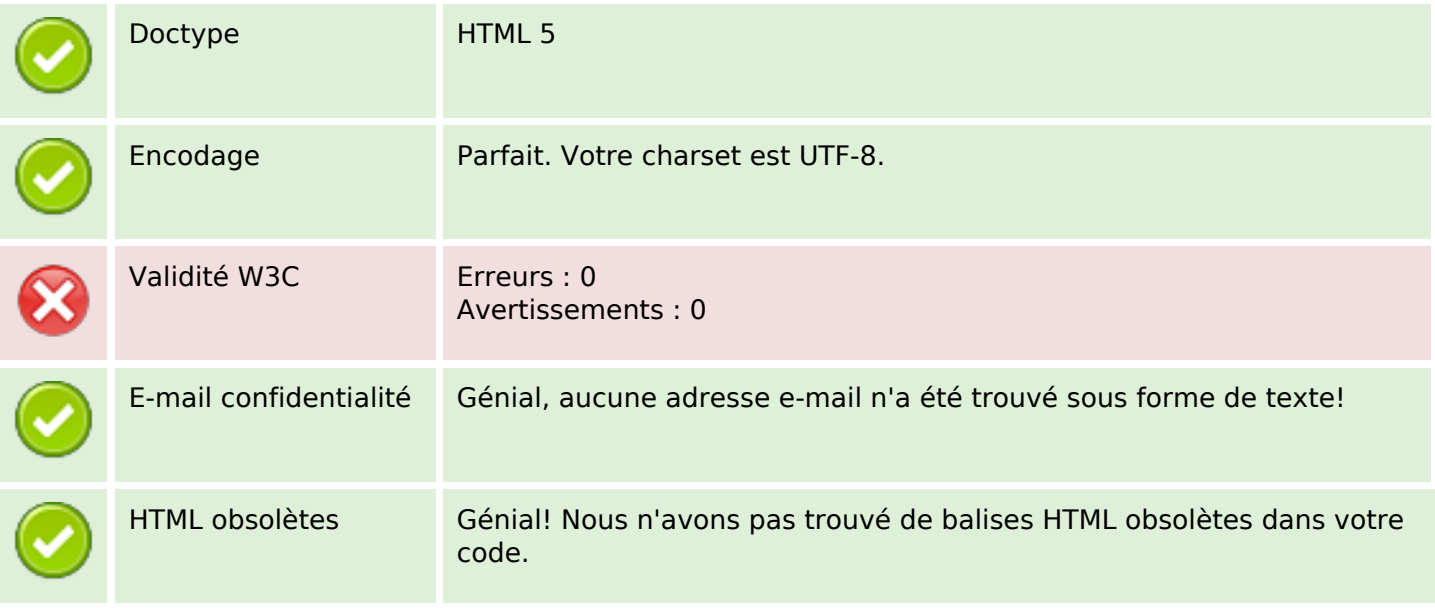

#### **Document**

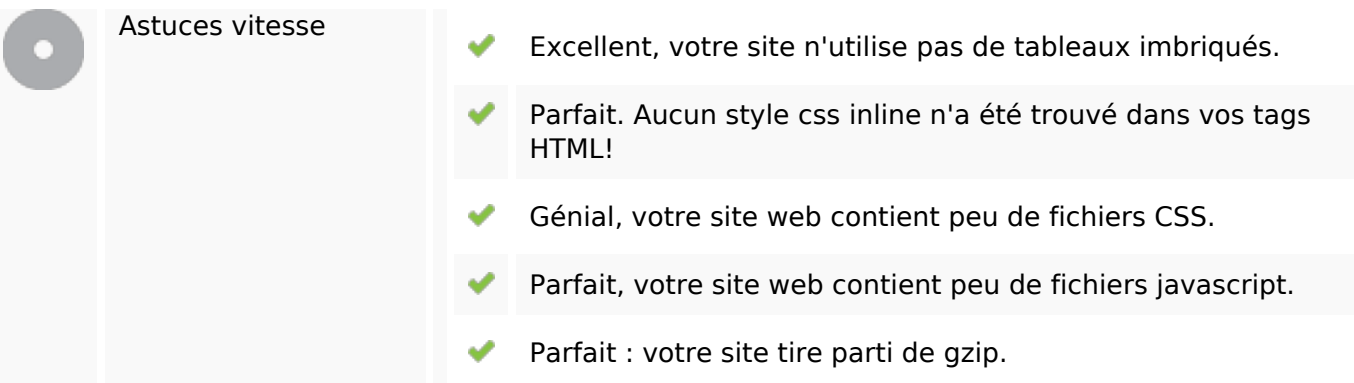

### **Mobile**

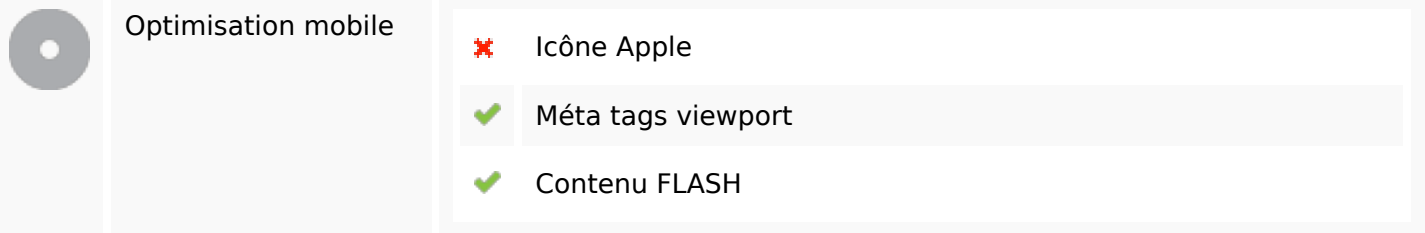

# **Optimisation**

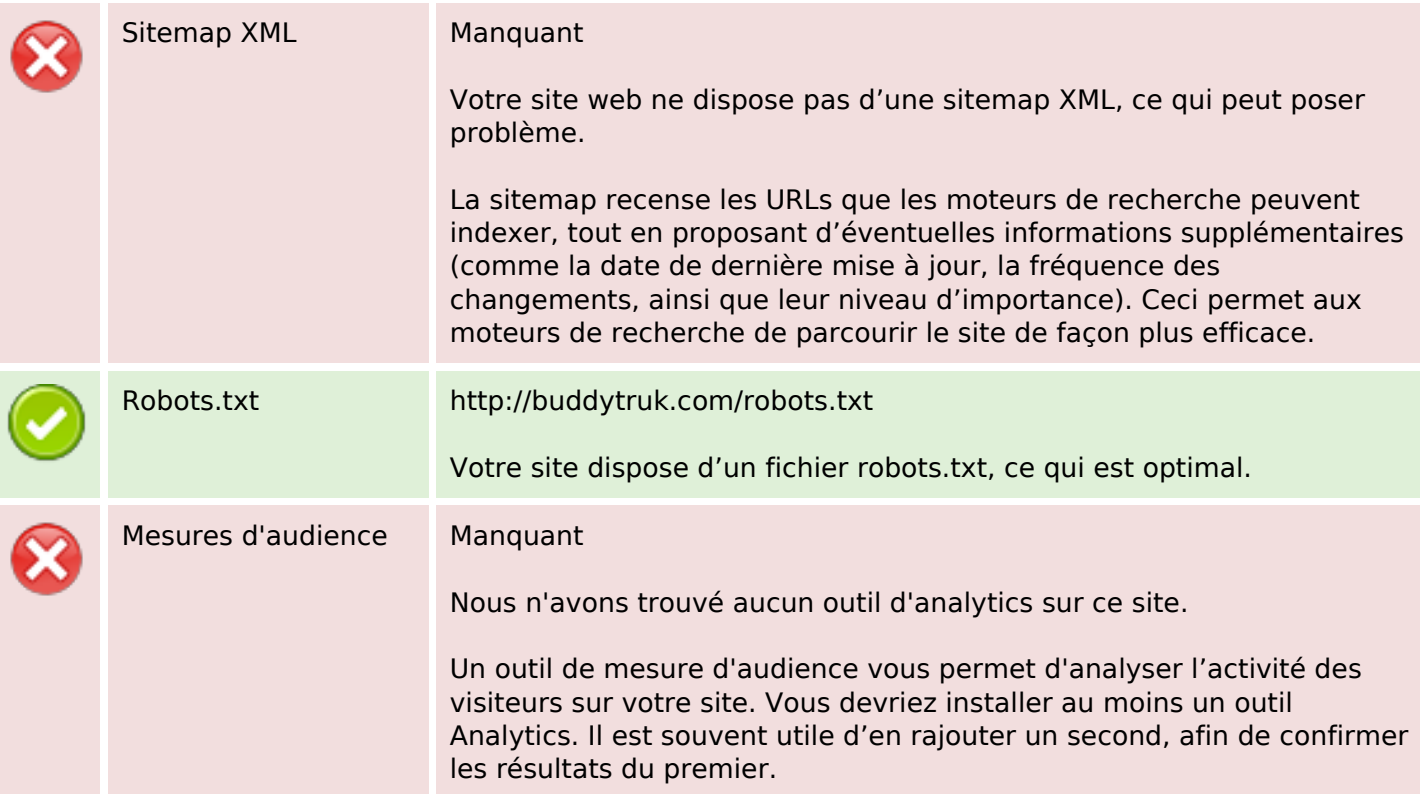